# CLASS 12: MATHEMATICAL OPERATIONS IN PYTHON

ENGR 102 – Introduction to Engineering

## **<sup>2</sup>** Mathematical Operations

Python includes the most basic mathematical operations. Other math functions will be accessed by importing the NumPy package

#### Basic Mathematical Operations

 Python itself includes only seven mathematical operators Addition: +  $\blacksquare$  Subtraction:  $\blacksquare$ ■ Multiplication: \* □ Division: / Modulus: % **Exponentiation: \*\*** Floor division: //

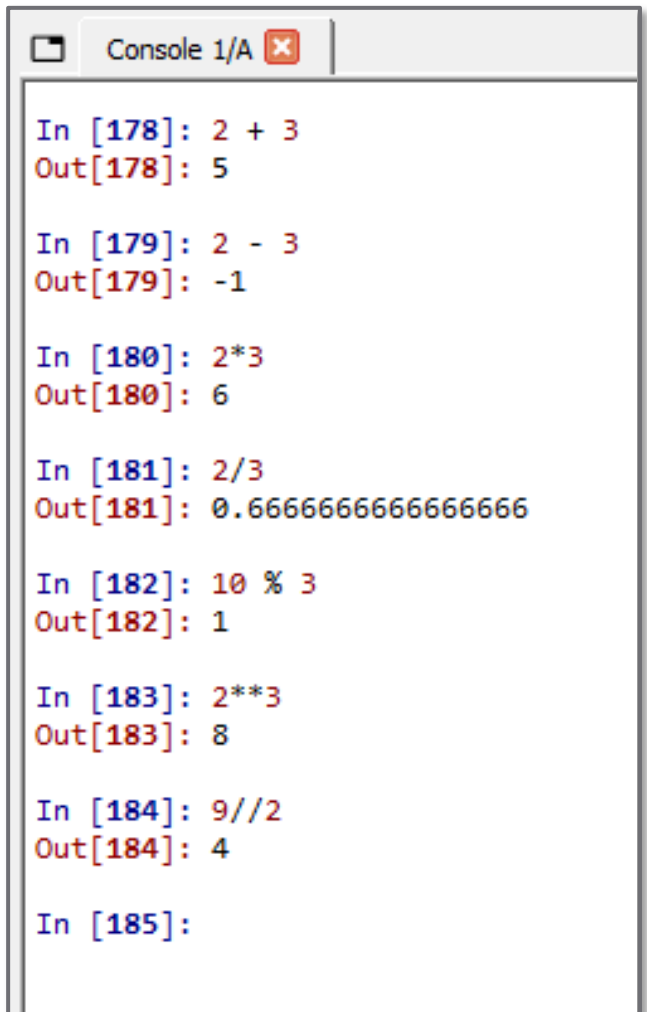

## Order of Operations

#### Python order of operations:

- 1) ( ) parentheses
- 2) ^ exponentiation
- 3) negation
- 4) \*, / multiplication, division
- 5) +, addition, subtraction

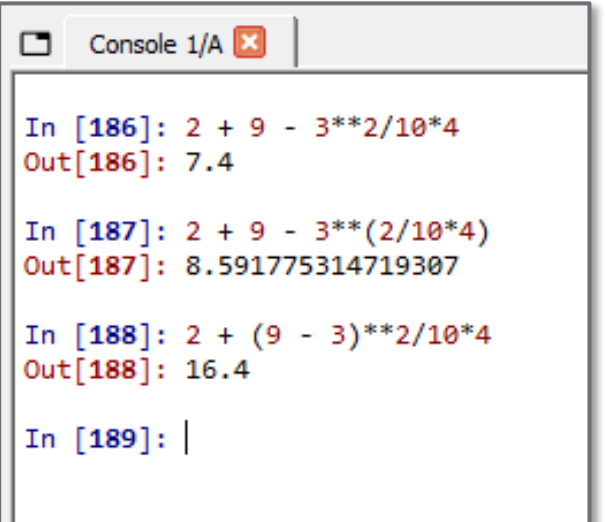

 Expressions are evaluated left to right within each level of the precedence hierarchy

#### Other Built-In Python Functions

- **5**
- A few other math-related built-in Python functions:  $\blacksquare$  abs(x): absolute value

 $\implies$  a = abs(-1.76) 1.76 >>>  $z = abs(2 - 2j)$ 2.828

 $\blacksquare$  len(x): returns the length of an object

```
>>> len([2, 4, 5, 3, 1])
5
>>> len('Hello, World!')
13
```
#### Other Built-In Python Functions

- **6**
- $\Box$  A few other math-related built-in Python functions:  $\Box$  max(x): maximum value in a sequence

```
>>> x_{max} = max([2, 4, 5, 3, 1])5
```
**n** min(x): minimum value in a sequence

```
>>> x min = min([2, 4, 5, 3, 1])
1
```
 $\Box$  type(x): returns the type of an object

```
>>> type([2, 4, 5, 3, 1])
list
>>> type('Hello, World!')
str
```
# **<sup>7</sup>** NumPy

Here we will introduce the concept of *packages and* will look specifically at the package we will use most for mathematical operations, *NumPy*.

#### Packages

#### *Python packages*

- Libraries consisting of multiple *modules*, or individual Python files
- $\Box$  Modules within a package define
	- Data types
	- $\blacksquare$  Functions
- Must install a package before we can use it
	- Anaconda distribution includes all the packages we will need
- Must import a package in our code before we can use it
	- Use the import function
- $\Box$  Packages available for
	- **□** Array processing and mathematics
	- $\Box$  Plotting
	- **□** Data analysis
	- GUI development
	- Much, much more …

#### NumPy

- We will use the NumPy (**Num**erical **Py**thon) package extensively
- $\Box$  Fundamental data type:
	- $\blacksquare$  Multi-dimensional array object ndarray
		- **Useful for engineering computation**
- Many built-in functions
	- Mathematical operations, e.g.:
		- $\blacksquare$  Trigonometric functions
		- Exponents and logarithms
		- Complex number operations
	- Array creation and manipulation routines
	- Polynomial creation, manipulation, fitting, etc.
	- Much more …

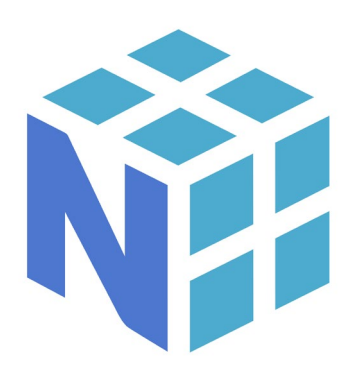

#### Using NumPy

 To use NumPy functions and data types, we must first *import* it:

>>> import numpy as np

- We can assign it a shortened name, np, to keep our code clean
- □ To call functions defined in NumPy, *precede the function name with* **np.**

 $\gg$  N = np. log2(1024)

>>>  $x = 3 * np \nvert (np \nvert 2)$ 

□ We'll now introduce a small sample of NumPy functions

## NumPy – Trigonometric Functions

- $\Box$  sin(x), cos(x), tan(x)  $\blacksquare$  Input in radians
	- $\Rightarrow$   $\Rightarrow$   $y = np.sizein(x)$
	- $\rightarrow$   $>$  y = np.sin(np.radians(x))
- $arcsin(x)$ ,  $arccos(x)$ ,  $arctan(x)$ 
	- $\blacksquare$  Inverse trig functions
	- **□ Output in radians** 
		- $\rightarrow$   $\rightarrow$  theta = np.arcsin(0.6)

## NumPy – Trigonometric Functions

- **12**
- $arctan2(x)$  quadrant-aware inverse tangent ■ Accounts for the difference between, e.g., 45° and 225° ■ Output in radians

>>> phi = np.arctan2(-4, 3) >>> phi\_deg = np.degrees(np.arctan2(-4, 3))

 $\Box$  degrees(x) – converts from radians to degrees

 $\rightarrow$  > ang45 = np.degrees(np.pi/4)

 $\Box$  radians(x) – converts from degrees to radians

>>> angPi = np.radians(180)

#### NumPy – Rounding

- $around(x, decimals=0)$  round to the specified number of decimals (default, 0)  $\Rightarrow$   $\Rightarrow$   $xint = np.arange(1.6)$ 2.0 >>> xrnd = np.around(np.pi, decimals=2) 3.14
	- Numbers exactly halfway between rounded decimal values round to the nearest *even value*

```
\gg \times \theta = np.around(2.5)
2.0
\rightarrow \times \times 1 = np.arange(1.65, decimals=1)1.6
>>> y1 = np.around(1.55, decimals=1)
1.6
```
#### NumPy – Rounding

```
□ fix(x) – round to the nearest integer toward zero
       \Rightarrow xfix = np.fit(1.2)1.0
       \Rightarrow yfix = np.fit(x(-2.8))-2.0
```
□ floor(x) – round to the nearest integer *toward negative infinity*  $\rightarrow$   $\times$  xfloor = np.floor(1.6) 1.0  $\gg$   $\times$  flr = np.floor(-1.2)  $-2.0$ 

□ ceil(x) – round to the nearest integer *toward positive infinity*  $\rightarrow$   $\times$   $xceil = np.fit(1.2)$ 2.0 >>>  $yceil = np.fit(x(-2.8))$ 

-2.0

#### NumPy – Exponents

```
\Box exp(x) – exponential: e^x>>> y = np.exp(4.1)60.3403
    >>> e = np.exp(1)2.71828
\Box exp2(x) – power of 2: 2<sup>x</sup>
    >>> x = np.exp2(3)8.0
```
>>> N = np.exp2(10) 1024.0

#### NumPy – Logarithms

 $\Box$  log(x) – natural log  $\gg$  y = np.log(5) 1.609

 $\Box$  log10(x) – base-10 logarithm  $\Rightarrow$   $\times$  = np.log10(1e4) 4.0

```
log2(x) – base-2 logarithm
   \gg \times = np.log2(256)
  8.0
```
#### NumPy – Complex Numbers

**17**

- $\Box$  real(z) real part of a complex number >>>  $x = np.read(3 + 5j)$ 3.0
- $\Box$  imag(z) imaginary part of a complex number  $>>$  y = np.imag(3 + 5j) 5.0
- $\Box$  angle(z) angle of complex number in radians >>>  $x = np.degres(np-angle(2 + 2j))$ 45

$$
\Box \text{conj}(z) - \text{complex conjugate} \n>> x = np.config(3 + 5j) \n3 - 5j
$$

#### NumPy – Miscellaneous

 $\Box$  sqrt(x) – square root  $\Rightarrow$   $\Rightarrow$   $y = np.sqrt(2)$ 1.4142

- $\Box$  sum(x) sum of all elements in a sequence >>> total = np.sum( $[2, 4, 5, 3, 1]$ ) 15
- $\Box$  sign(x) returns: -1 if  $x < 0$ , 0 if  $x == 0$ , 1 if  $x > 0$ >>> np.sign([-12, 4, 6, 0, -3])  $array([-1, 1, 1, 0, -1])$

## NumPy – Element-Wise Operations

- **19**
- □ Numpy functions operate element-by-element on array (or other sequence) inputs
	- **□ Return** *array* outputs (more later)

>>> np.log10([1e4, 0.001, 10, 1e-6])  $array([ 4., -3., 1., -6.])$ 

>>> np.sqrt([4, 9, 25, 1e4]) array([ 2., 3., 5., 100.])

**Eliminates the need to explicitly perform the operation** on each element in an array

#### Built-In Constants

#### Some built-in Python and Numpy constants:

```
\pi: np.pi
```

```
\blacksquare Imaginary unit (\sqrt{-1}): j
```
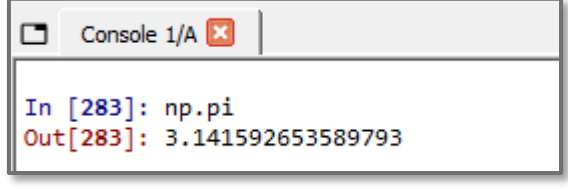

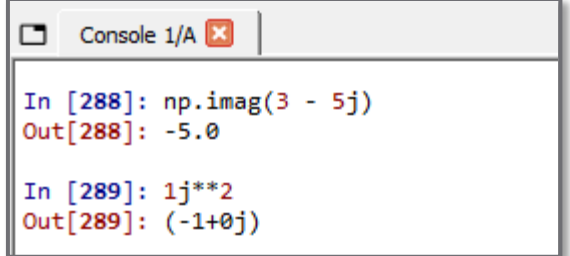

- Infinity (∞): inf
- Not-a-number: NaN or nan
	- Both inf and nan often result from algorithmic errors

## Math in Python and NumPy

□ Use Python and NumPy to calculate each of the following expressions

$$
\mathbf{e}^{\left(\frac{-0.4\pi}{\sqrt{1-0.4^2}}\right)} \cdot 100
$$

$$
\frac{-\ln\left(\frac{15}{100}\right)}{\sqrt{\pi^2 + \ln^2\left(\frac{15}{100}\right)}}
$$

$$
\Box \frac{12}{3^2} [1 - e^{-0.1 \cdot 8} \cos(2\pi \cdot 12 \cdot 8)]
$$

Exercise